ФЕДЕРАЛЬНОЕ АГЕНТСТВО ЖЕЛЕЗНОДОРОЖНОГО ТРАНСПОРТА Великолукский техникум железнодорожного транспорта имени К.С. Заслонова структурное подразделение Великолукского филиала федерального государственного бюджетного образовательного учреждения высшего образования «Петербургский государственный университет путей сообщения Императора Александра I»

#### **COLITACOBAHO**

**УТВЕРЖДАЮ** Директор Великолукского филиала

В.С. Истомин

2017 г.

Заместитель начальника Новосокольнической дистанции пути ПЧ-45 Октябрьской лирекции инфраструктуры - структурного подразделения Центральной дирекции инфраструктуры филиада DAO MP KN

B.B. Mopo30B

# **TPOTPAMMA**

# Учебной практики УП.01.01. по проведению геодезических работ при изысканиях по реконструкции, проектированию, строительству и эксплуатации железных дорог

Базовая подготовка среднего профессионального образования

для специальности 08,02.10 Строительство железных дорог, путь и путевое хозяйство

ОДОБРЕНА Цикловой комиссией «Специальных лиспиплин специальности 08.02.10<sub>b</sub> Протокол № 12 от «Об» С7  $2017$  r. Председатель - Tor Т.П. Крутилина

#### Организация разработчик:

Великолукский техникум железнодорожного транспорта имени К.С. Заслонова подразделение Великолукского структурное филиала Федерального государственного бюджетного образовательного учреждения высшего образования «Петербургский государственный университет путей сообщения Императора Александра I»

#### Автор:

Батурин Н.П., преподаватель дисциплин профессионального цикла

Программа учебной практики УП.01.01. по проведению геодезических работ при изысканиях по реконструкции, проектированию, строительству и эксплуатации железных дорог (далее практика) разработана на Федерального основе государственного образовательного стандарта (далее - ФГОС) и программы профессионального модуля программы подготовки специалистов среднего звена (далее - ППССЗ) по специальности среднего профессионального образования (далее СПО) специальности 08.02.10 «Строительство железных дорог, путь и путевое хозяйство».

Программа практики обучающихся является составной частью ППССЗ СПО, обеспечивающей реализацию ФГОС СПО. Практика имеет целью комплексное освоение обучающимися вида профессиональной деятельности по специальности СПО: ВПД.01 Проведение геодезических работ при изысканиях по реконструкции, проектированию, строительству и эксплуатации железных дорог, формирование общих и профессиональных компетенций, а также приобретение необходимых умений и опыта практической работы обучающимся по специальности.

Учебная практика направлена на формирование у обучающегося общих и профессиональных компетенций, приобретение практического опыта и реализуется в рамках модуля ППССЗ СПО по одному виду профессиональной деятельности, предусмотренному ФГОС СПО по специальности.

#### Рецензенты:

Чистов  $E.E,$ отделением 08.02.10 заведующий дневным специальности «Строительство железных дорог, путь и путевое хозяйство»

Морозов В.В., заместитель начальника Новосокольнической дистанции пути ПЧ-45

 $\overline{2}$ 

#### Лист согласования

## программы учебной практики УП.01.01. по проведению геодезических работ при изысканиях по реконструкции, проектированию, строительству и эксплуатации железных дорог

Программа учебной практики УП.01.01. по проведению геодезических работ при изысканиях по реконструкции, проектированию, строительству и эксплуатации железных дорог COOTBETCTBVET Федеральному государственному образовательному стандарту в части требований к результатам освоения программы подготовки специалистов среднего звена, компетенциям, приобретаемому практическому опыту, знаниям и умениям по специальности 08.02.10 Строительство железных дорог, путь и путевое хозяйство; примерной программе профессионального модуля Проведение геодезических работ при изысканиях по реконструкции, проектированию, строительству эксплуатации дорог, железных  $\overline{M}$ рекомендованной Федеральным агентством железнодорожного транспорта «Учебнометодический центр по образованию на железнодорожном транспорте»; учебному плану; потребностям работодателей.

Организация-разработчик: Великолукский техникум железнодорожного транспорта имени К.С. Заслонова - структурное подразделение Великолукского филиала федерального государственного бюджетного образовательного учреждения высшего<sup>0</sup> образования «Петербургский государственный университет путей сообщения Императора Александра I».

Программа рассмотрена и одобрена на заседании цикловой комиссии специальности 08.02.10 Строительство железных дорог, путь и путевое хозяйство

протокол № 12 от « $\mathcal{O}6$ »  $\mathcal{O}7$  2017 г.

СОГЛАСОВАНО Директор Великолукского филиала

## СОГЛАСОВАНО Заместитель начальника Новосокольнической дистанции пути ПЧ-45 Октябрьской дирекции инфраструктуры

 $20 \, \mathscr{A}_\Gamma$ .

В.В. Морозов

 $M.\Pi.$ 

THE VIRTUALITY OF CHANGE

#### Рецензия

на программу учебной практики УП.01.01. по проведению геодезических работ при изысканиях по реконструкции, проектированию. строительству и эксплуатации железных дорог

Программа учебной практики УП.01.01. по проведению геодезических работ при изысканиях по реконструкции, проектированию, строительству и эксплуатации железных дорог разработана на основа и требований Федерального государственного образовательного стандар» специальности 08.02.10 «Строительство железных дорог, путь и путевое хозяйство».

Программа учебной практики УП.01.01. является частью программы подготовки специалистов среднего звена в соответствии с ФГОС по специальности СПО 08.02.10 «Строительство железных дорог, путь и путевое хозяйство» в части освоения основного вида профессиональной деятельности (ВПД.01 Проведение геолезических работ при изысканиях по реконструкции, проектированию, строительству и эксплуатации железных дорог) и соответствующих профессиональных компетенций (ПК 1.1-1.3).

Для реализации программы практики в Великолукском техникуме железнодорожного транспорта имени К.С. Заслонова - ётруктурном подразделении Великолукского филиала ПГУПС созданы все необходимые условия.

 $\mathbf{B}$ результате освоения практики, обучающиеся приобретают необходимые трудовые приемы и навыки, характерные для соответствующей профессии, а также у них формируются общие и префессиональные компетенции.

Программа учебной практики УП.01.01. по проведению геодезических работ при изысканиях по реконструкции, проектированию троительству и эксплуатации железных дорог может быть рекомендована чля подготовки специалистов по специальности 08.02.10 «Строительство железных дорог, путь и путевое хозяйство» в Великолукском техникуме железнодорожного транспорта K.C. имени Заслонова структурном подразделении  $\mathbb{R}$  . Великолукского филиала ПГУПС.

#### Рецензент:

Заведующий дневным отделением специальности 08.02.10 ВЛТЖТ - СП ВФ ПГУПС

 $\frac{1}{\sqrt{2}}$ 

Е.Е. Чистов

#### **Ренензия**

на программу учебной практики УП.01.01. по проведению геодезических работ при изысканиях по реконструкции, проектированию, строительству и эксплуатации железных дорог

Программа учебной практики УП.01.01. по проведению геодезических работ при изысканиях по реконструкции, проектированию, строительству и эксплуатации железных дорог разработана на основании требований Федерального государственного образовательного стандарта специальности 08.02.10 «Строительство железных дорог, путь и путевое хозяйство».

Программа учебной практики УП.01.01. является частью программы подготовки специалистов среднего звена в соответствии с ФГОС по специальности СПО 08.02.10 «Строительство железных дорог, путь и путевое хозяйство» в части освоения основного вида профессиональной деятельности (ВПД.01 Проведение геодезических работ при изысканиях по реконструкции, проектированию, строительству и эксплуатации железных дорог) и соответствующих профессиональных компетенций (ПК 1.1-1.3).

Целью данной учебной практики являются - подготовка обучающихся к закреплению полученных теоретических знаний, получение практических навыков работы по избранной профессии. В результате освоения программы практики обучающиеся приобретают навыки выполнения различных видов геодезических съемок, обработки материалов геодезических съемок, учатся производить разбивку на местности элементов железнодорожного пути и искусственных сооружений для строительства железных.

Для реализации программы практики в Великолукском техникуме железнодорожного транспорта имени К.С. Заслонова - структурном подразделении Великолукского филиала НГУПС созданы все необходимые условия.

Программа учебной практики УП.01.01. по проведению геодезических работ при изысканиях по реконструкции, проектированию, строительству и эксплуатации железных дорог может быть рекомендована для подготовки специалистов по специальности 08.02.10 «Строительство железных дорог, путь и путевое хозяйство» в Великолукском техникуме железнодорожного транспорта имени К.С. Заслонова  $\sim$ структурном подразделении Великолукского филиала ПГУПС.

#### Рецензент:

Заместитель начальника Новосокольнической дистанции

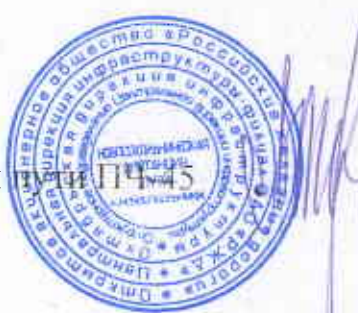

В.В. Морозов

# **СОДЕРЖАНИЕ**

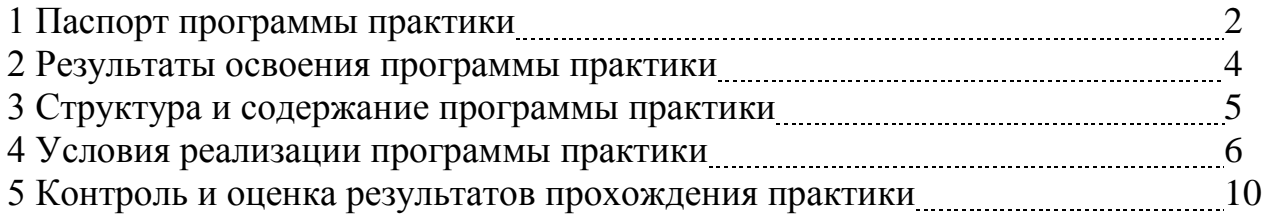

## **1. ПАСПОРТ ПРОГРАММЫ ПРАКТИКИ**

## **1.1. Область применения программы**

Программа практики является частью ППССЗ в соответствии с ФГОС СПО по специальности СПО специальности 08.02.10 «Строительство железных дорог, путь и путевое хозяйство» в части освоения основного вида профессиональной деятельности (ВПД):

 ВПД.01 Проведение геодезических работ при изысканиях по реконструкции, проектированию, строительству и эксплуатации железных дорог.

Программа практики может быть использована в дополнительном профессиональном образовании в программах профессиональной подготовки и переподготовки специалистов и рабочих кадров по рабочим профессиям в соответствии с профилем профессиональной подготовки.

Учебная практика по специальности направлена на формирование у обучающихся умений, приобретение первоначального практического опыта и реализуется в рамках профессионального модуля ОПОП СПО по основному виду профессиональной деятельности для последующего освоения ими общих и профессиональных компетенций по избранной специальности.

## **1.2. Цели и задачи практики**

Целью учебной практики является:

- подготовка обучающихся к закреплению полученных теоретических знаний, привитие им первичных навыков работы по избранной профессии.

Задачами учебной практики являются:

- обучение обучающихся трудовым приемам, операциям и способам деятельности, характерным для соответствующей профессии и необходимым для последующего освоения ими общих и профессиональных компетенций по избранной профессии;

- формирование общих и профессиональных компетенций;

-закрепление и совершенствование первоначальных практических профессиональных умений обучающихся.

## **1.3. Требования к результатам освоения практики**

В результате прохождения практики, реализуемой в рамках модуля ППССЗ СПО по виду профессиональной деятельности, предусмотренному ФГОС СПО, обучающийся должен приобрести практический опыт работы:

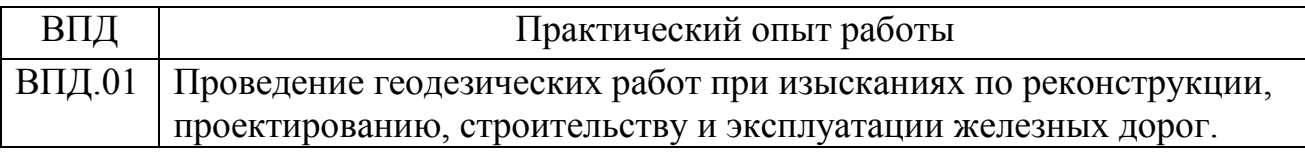

# **1.4. Количество часов на освоение программы учебной практики:**

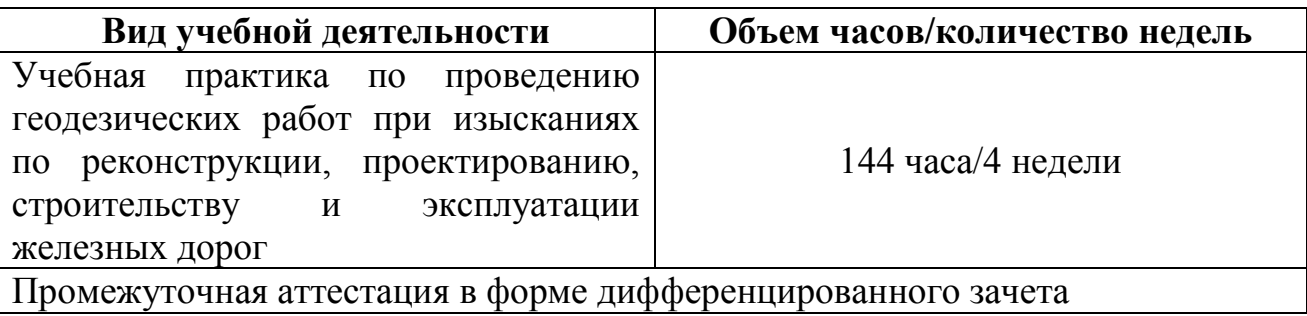

## **2. РЕЗУЛЬТАТЫ ОСВОЕНИЯ ПРОГРАММЫ ПРАКТИКИ**

Результатом освоения программы практики по проведению геодезических работ при изысканиях по реконструкции, проектированию, строительству и эксплуатации железных дорог является овладение обучающимися основным видом профессиональной деятельности: Проведение геодезических работ при изысканиях по реконструкции, проектированию, строительству и эксплуатации железных дорог в том числе профессиональных и общих компетенций в рамках модуля ППССЗ СПО по виду профессиональной деятельности:

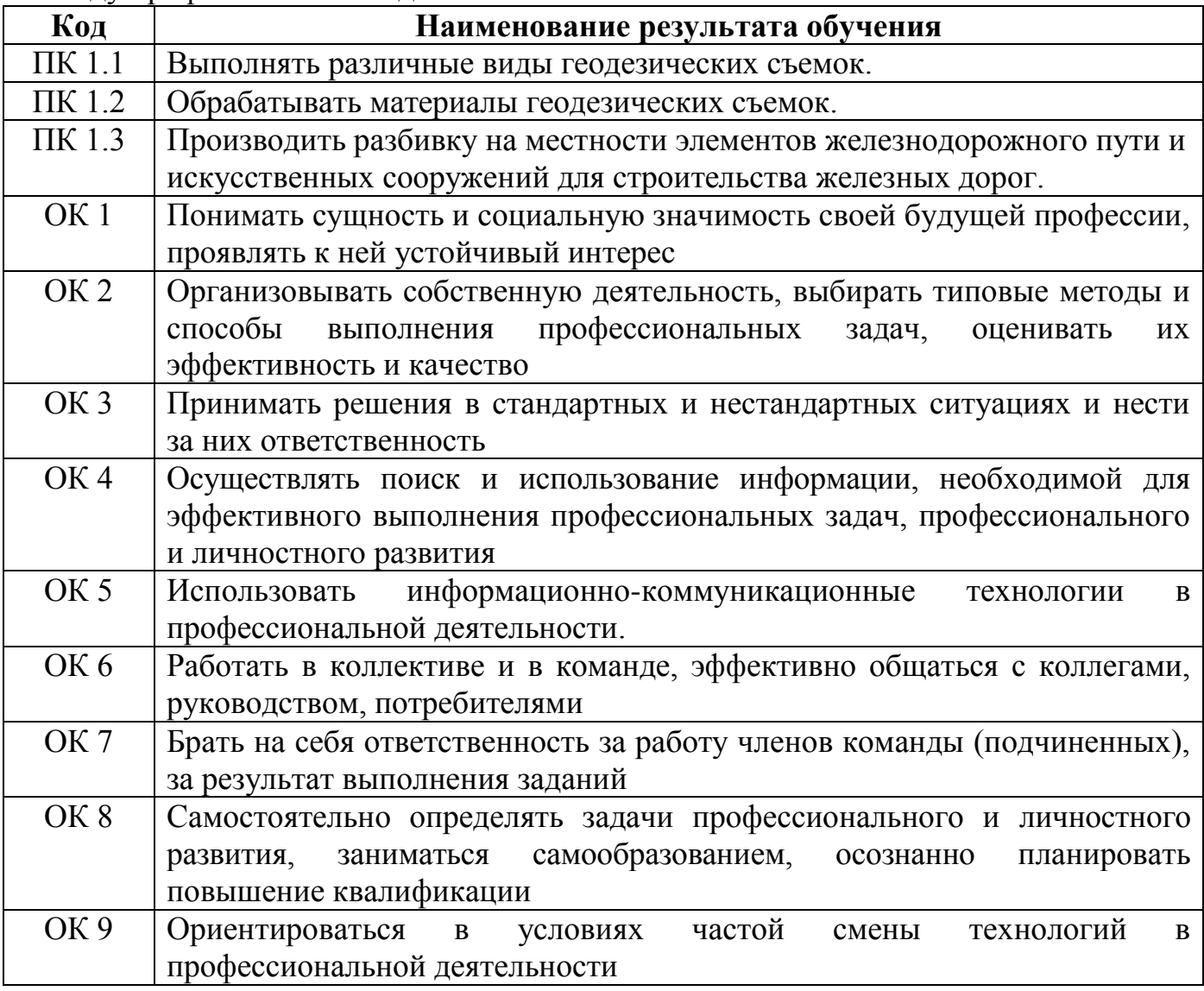

# **3. СТРУКТУРА И СОДЕРЖАНИЕ ПРОГРАММЫ ПРАКТИКИ**

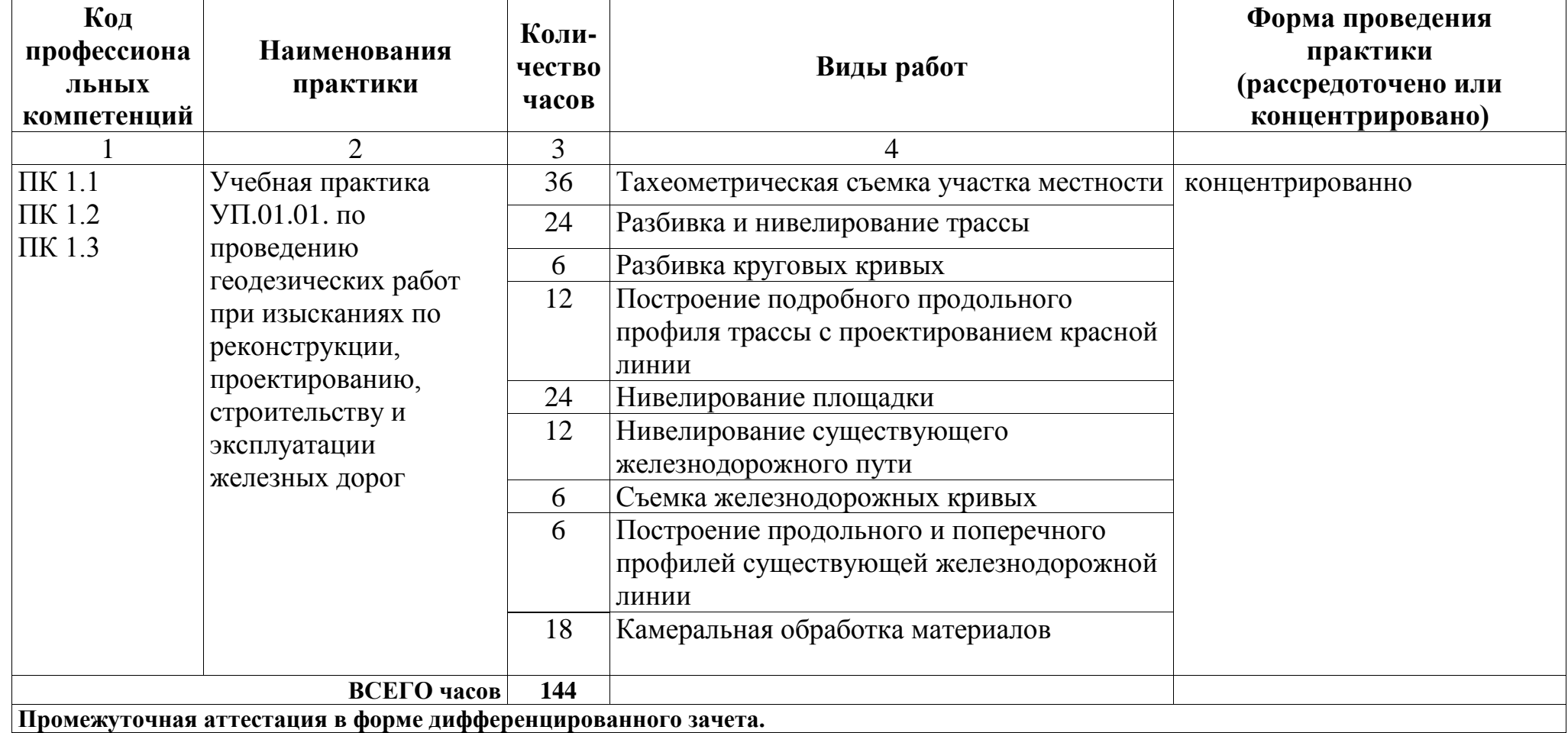

## **4. УСЛОВИЯ РЕАЛИЗАЦИИ ПРОГРАММЫ ПРАКТИКИ**

#### **4.1. Требования к условиям проведения практики**

Реализация программы учебной практики УП.01.01. по проведению геодезических работ при изысканиях по реконструкции, проектированию, строительству и эксплуатации железных дорог требует наличия учебного Кабинета геодезии и Полигона технической эксплуатации и ремонта пути.

1. Оборудование Кабинета геодезии:

− посадочные места по количеству обучающихся;

− рабочее место преподавателя;

− плакаты: масштабы топографических карт и планов, учебная топографическая карта, условные знаки топографических карт; решение задач на карте с горизонталями, геодезические знаки, измерение расстояний нитяным дальномером, измерение углов на местности, подготовка теодолита к работе; поверки и юстировки теодолита, измерение горизонтальных углов и углов наклона, техническое нивелирование, поверки и юстировки нивелиров;

− геодезические приборы и измерительные средства: Теодолиты 4 Т30П, 2 Т30П, Т 30, Т5 – 10 шт.; Нивелиры: DSZ 3, HB -1, Н-3, Н-3К – 18 шт.; Рейка TS3-3EB нивелирная – 1 шт.; Рейка РН-3000У нивелирная – 4 шт.; Рейка – 6 шт.; Рейка NS-3EB – 5 шт.; Ведро – 1 шт.; Вешка деревянная – 26 шт.; Гониометр – 1 шт.; Калькулятор – 7 шт.; Мерная лента – 3 шт.; Молоток – 3 шт.; Планиметр Planicx-5 – 4 шт.; Рулетка металлическая – 5 шт.; Транспортир – 2 шт.; Шпилька – 60 шт.; Штатив – 5 шт.; Штатив S6-2 алюминиевый – 3 шт.; Штатив ШР-140 – 3шт.; Эккер призменный двойной – 4 шт.; линейка Дробышева, молоток – 3 шт, буссоль геодезическая – 3 шт., буссоль на теодолит – 5 шт.; эклиметр, планиметр полярный, топор туристический, ножовка.

2. Оборудование и оснащение Полигона технической эксплуатации и ремонта пути:

 Пассажирский вагон; Грузовой крытый вагон; Секция тепловоза 2М62; Пассажирская тележка КВЗ-ЦНИИ-1; Грузовая тележка ЦНИИ-Х-3О; Колесная пара РУ-1Ш-950; Пантограф; Локомотивная колесная пара; Автосцепки вагонов – 2 шт. Тупик для занятий по дефектоскопии рельсов (протяженность 21 м); Тупик для ремонта ВСП (протяженность 10 м); Железнодорожный переезд с автоматическим шлагбаумом; Сигнальные железнодорожные знаки; Пассажирская автомотриса АС1А, Участок железнодорожного полотна для размещения пассажирского и грузового вагона (протяженность 62 м); Участок железнодорожного полотна протяженностью 279 м с двумя стрелочными переводами. Стрелочный перевод с ручным управлением; Стрелочный перевод ЭЦ; Карликовые выходные светофоры; Светофоры на консолях.

## **4.2. Информационное обеспечение обучения**

## **Перечень учебных изданий, Интернет-ресурсов, дополнительной литературы**

Основные источники:

- 1. Громов, А.Д. Современные методы геодезических работ [Электронный ресурс] : учеб. пособие / А.Д. Громов, А.А. Бондаренко. — Электрон. дан. — Москва : УМЦ ЖДТ, 2014. — 140 с. — Режим доступа: https://e.lanbook.com/book/58989. — Загл. с экрана. – ресурс удаленного доступа;
- 2. Авакян В.В. Прикладная геодезия [Электронный ресурс] : технологии инженерно-геодезических работ / В.В. Авакян. — Электрон. текстовые данные. — М. : Инфра-Инженерия, 2016. — 588 c. — 978-5-9729-0110-4. — Режим доступа: <http://www.iprbookshop.ru/51732.html>- ресурс удаленного доступа;
- 3. Геодезическая практика [Электронный ресурс] : учеб. пособие / Б.Ф. Азаров [и др.]. — Электрон. дан. — Санкт-Петербург : Лань, 2015. — 288 с. — Режим доступа: https://e.lanbook.com/book/65947. — Загл. с экрана. ресурс удаленного доступа;
- 4. Кантор, И.И. Основы изысканий и проектирование железных дорог: учебник для техникумов и колледжей ж/д транспорта. – М.: Альянс, 2016.  $-312$  c.;
- 5. Проектно-сметное дело в железнодорожном строительстве [Электронный ресурс] : учеб. — Электрон. дан. — Москва : УМЦ ЖДТ, 2013. — 304 с. — Режим доступа: https://e.lanbook.com/book/58943. — Загл. с экрана ресурс удаленного доступа.

Дополнительные источники:

- 1. Безопасность жизнедеятельности: учебник: в 2 ч. / В.И. Жуков [и др.]; под ред. В. М. Пономарева и В. И. Жукова. Ч. 2: Безопасность труда на железнодорожном транспорте. — М.: ФГБОУ УМЦ, 2014. - URL: [http://e.lanbook.com/books/element.php?pl1\\_id=55409](http://e.lanbook.com/books/element.php?pl1_id=55409) - ресурс удаленного доступа;
- 2. Журнал "ПУТЬ И ПУТЕВОЕ ХОЗЯЙСТВО" -<http://pph-magazine.ru/arh> ресурс удаленного доступа;
- 3. Газета "ГУДОК" <http://www.gudok.ru/newspaper/> ресурс удаленного доступа.

Электронные ресурсы:

1. [www.geo-book.ru;](http://www.geo-book.ru/)

2. [www.laserpribor.ru;](http://www.laserpribor.ru/)

3. [www.allgeodesy.ru.](http://www.allgeodesy.ru/)

## **4.3. Общие требования к организации образовательного процесса учебной практики**

В соответствии с требованиями ФГОС СПО по специальности 08.02.10 Строительство железных дорог, путь и путевое хозяйство к условиям реализации программы подготовки специалистов среднего звена (далее - ППССЗ) практика является обязательным разделом ППССЗ. Она представляет собой вид учебной деятельности, направленной на формирование, закрепление, развитие практических навыков и компетенций в процессе выполнения определенных видов работ, связанных с будущей профессиональной деятельностью. При реализации ППССЗ предусматривается учебная практика.

Учебная практика по проведению геодезических работ при изысканиях по реконструкции, проектированию, строительству и эксплуатации железных дорог направлена на формирование у обучающихся умений, приобретение первоначального практического опыта, реализуется в рамках профессионального модуля ПМ.01 Проведение геодезических работ при изысканиях по реконструкции, проектированию, строительству и эксплуатации железных дорог по основному виду деятельности для последующего освоения ими общих и профессиональных компетенций по избранной специальности.

Учебная практика проводится в кабинете Геодезии и полигоне Технической эксплуатации и ремонта пути в форме практических занятий концентрированно.

Формулировка наименования практических занятий приведена с учетом умений, формируемых в рамках овладения указанным видом деятельности.

Виды работ, выполняемые на учебной практике, соответствуют видам работ по профессиям рабочих, должностей служащих, перечень которых приведен в приложении к ФГОС СПО по специальности.

По результатам учебной практики руководителями практики от образовательной организации формируется аттестационный лист, содержащий сведения об уровне освоения обучающимися профессиональных компетенций в рамках профессионального модуля ПМ.01 Проведение геодезических работ при изысканиях по реконструкции, проектированию, строительству и эксплуатации железных дорог, а также описание видов и качества выполненных работ.

В целях реализации компетентностного подхода предусмотрено использование в образовательном процессе активных и интерактивных форм проведения занятий в сочетании с внеаудиторной работой для формирования и развития общих и профессиональных компетенций обучающихся.

## **4.4. Кадровое обеспечение учебной практики**

**Требования к квалификации педагогических кадров, обеспечивающих обучение по учебной практике:** организацию и руководство учебной практикой **по проведению геодезических работ при изысканиях по реконструкции, проектированию, строительству и эксплуатации железных дорог** осуществляют преподаватели от образовательной организации, имеющие высшее образование, соответствующее профилю учебной практики. Опыт деятельности в организациях соответствующей профессиональной сферы является обязательным. Не реже 1 раза в 3 года преподаватели получают дополнительное профессиональное образование по программам повышения квалификации, в том числе в форме стажировки в профильных организациях.

## **4.5. Общие требования к организации учебной практики**

Преподаватель, отвечающий за организацию учебной практики, обязан:

- организовать прохождение обучающимися первичного инструктажа по технике безопасности и противопожарной охране труда;
- оценить результаты выполнения обучающимися программы практики, поставить оценку в зачетную ведомость и представить начальнику учебно-производственного отдела отчет по установленной форме.

## **5. КОНТРОЛЬ И ОЦЕНКА РЕЗУЛЬТАТОВ ПРОХОЖДЕНИЯ ПРАКТИКИ**

Контроль и оценка результатов освоения программы учебной практики осуществляется преподавателем профессионального цикла в процессе проведения занятий.

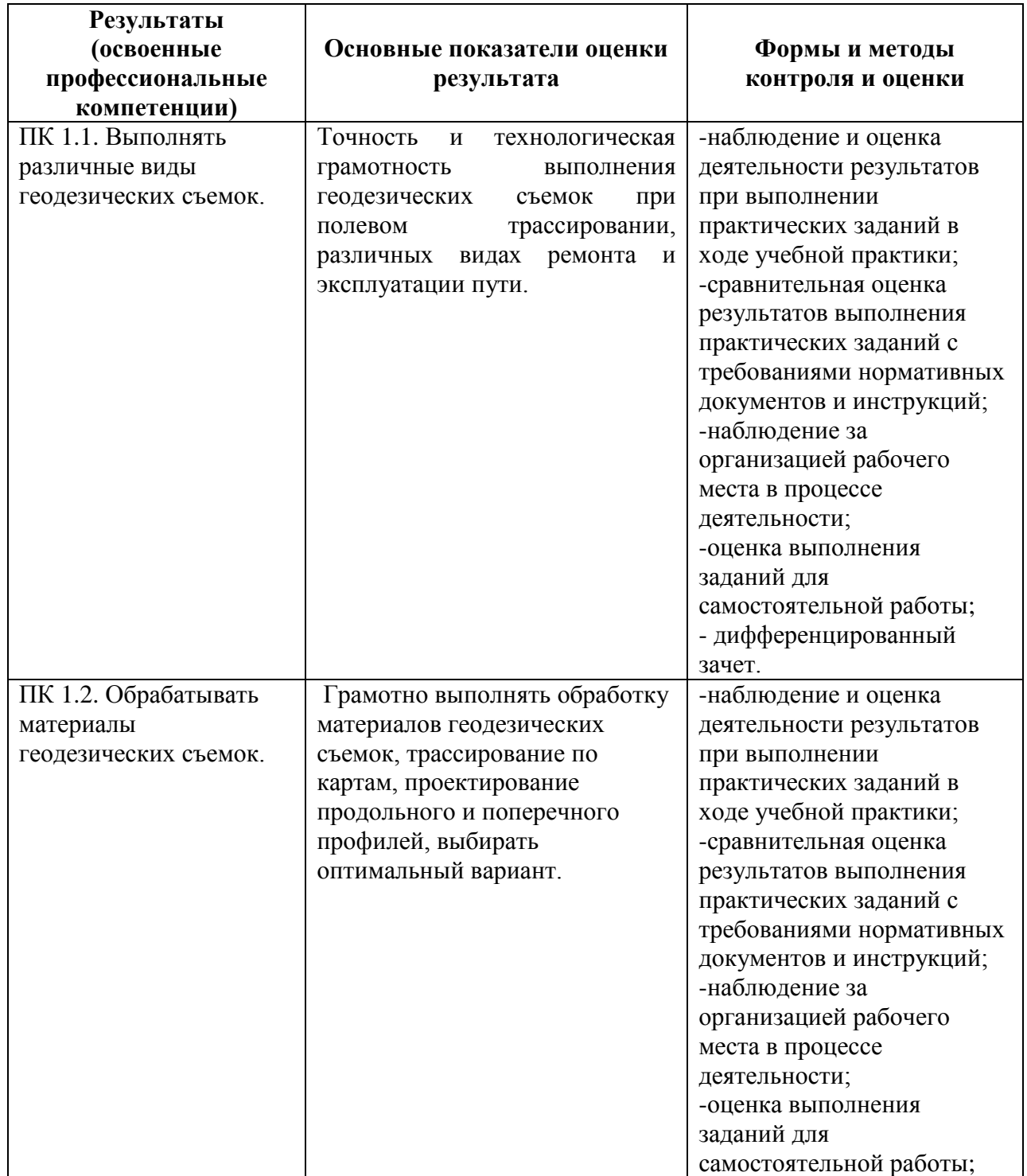

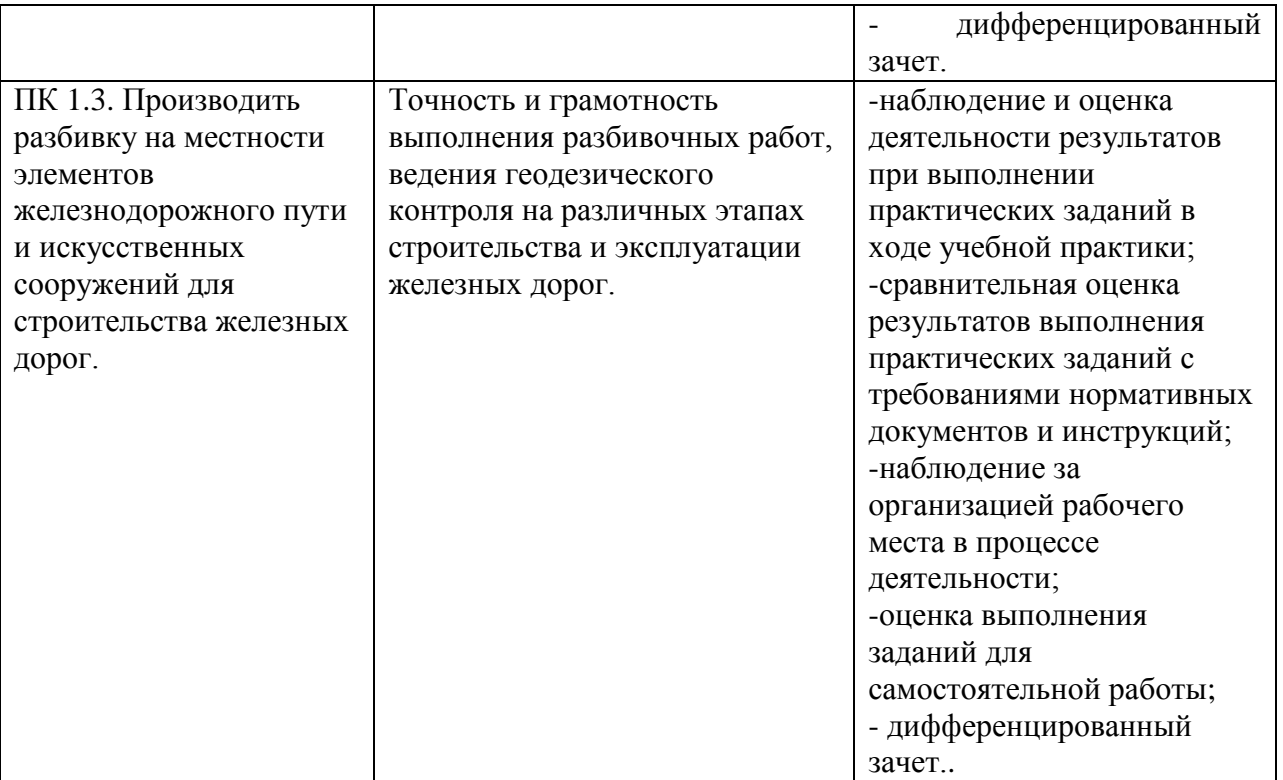

Формы и методы контроля и оценки результатов прохождения обучающимися учебной практики должны позволять проверять у обучающихся не только готовность выполнять запланированные виды профессиональной деятельности и степень сформированности профессиональных компетенций, но и умений обеспечивающих развитие общих компетенций.

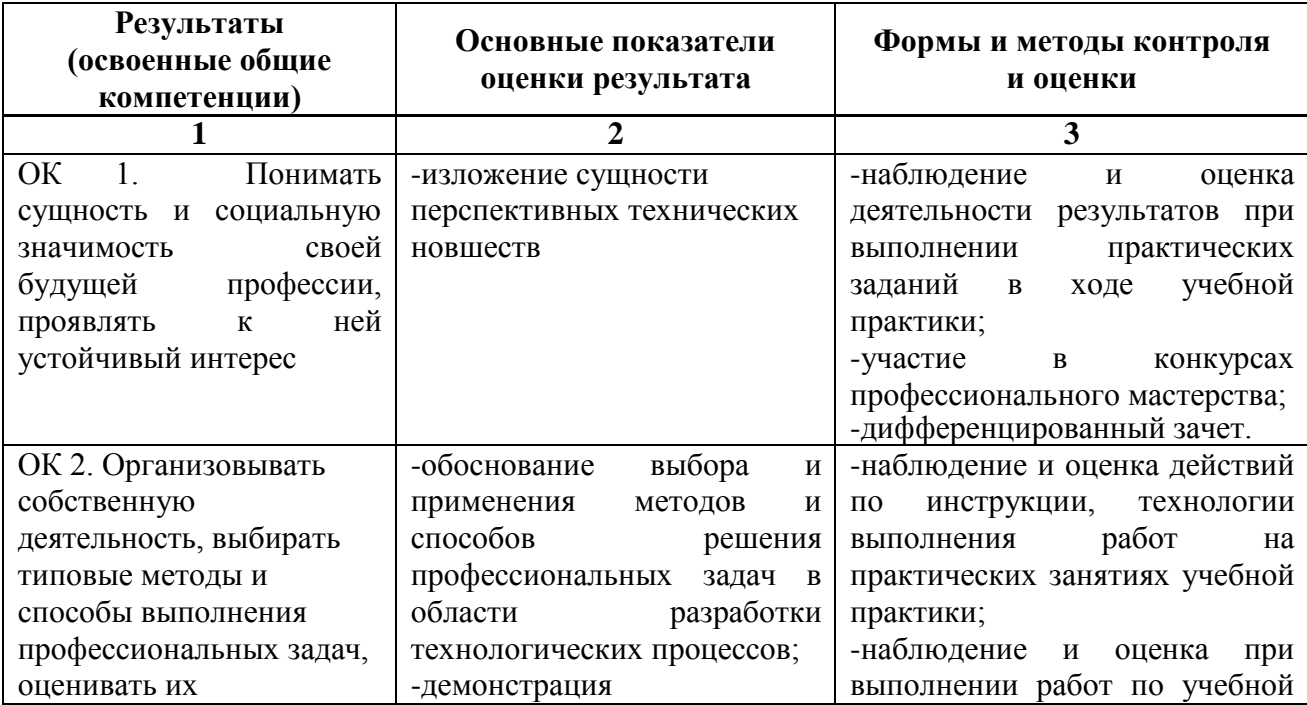

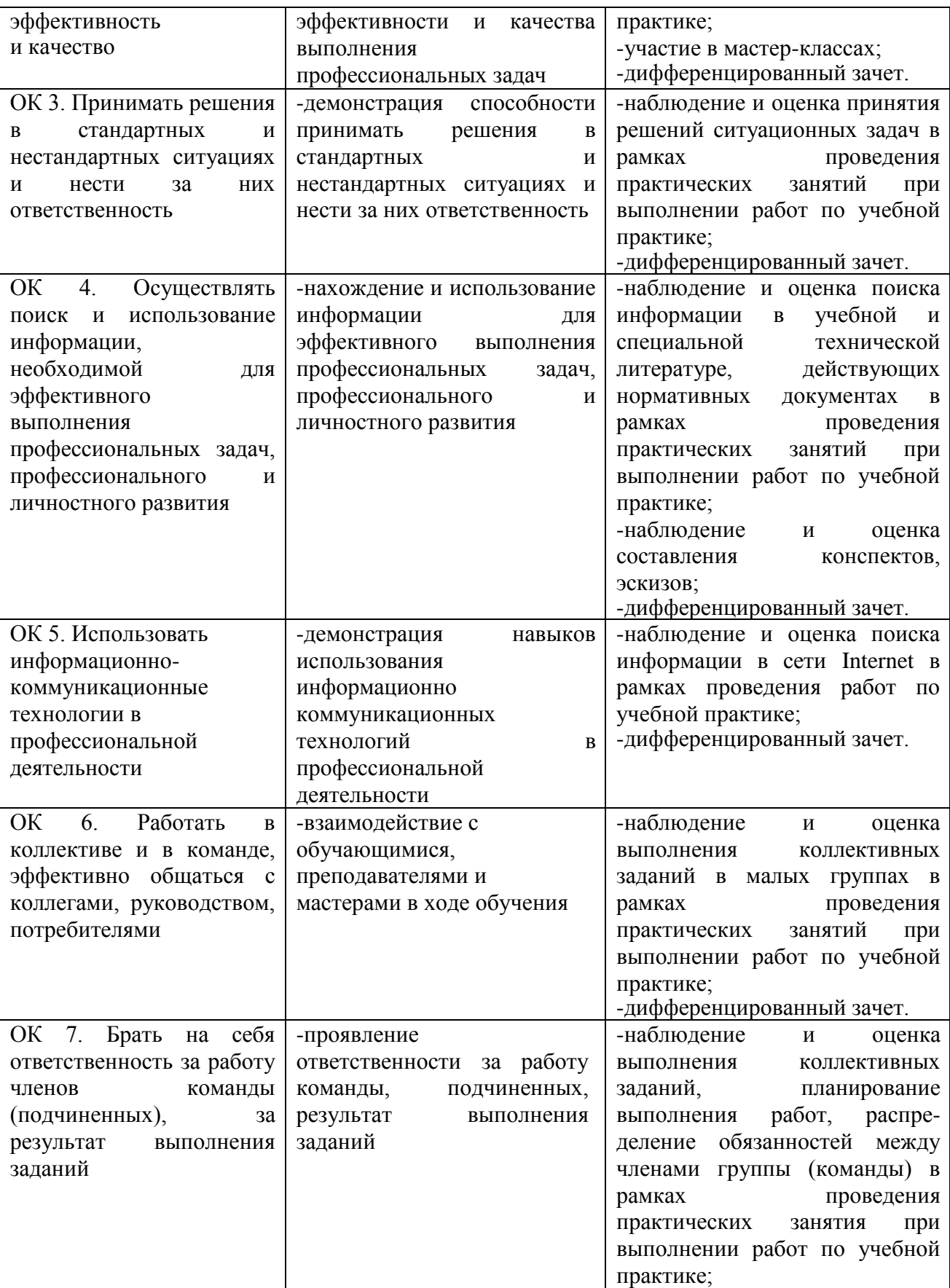

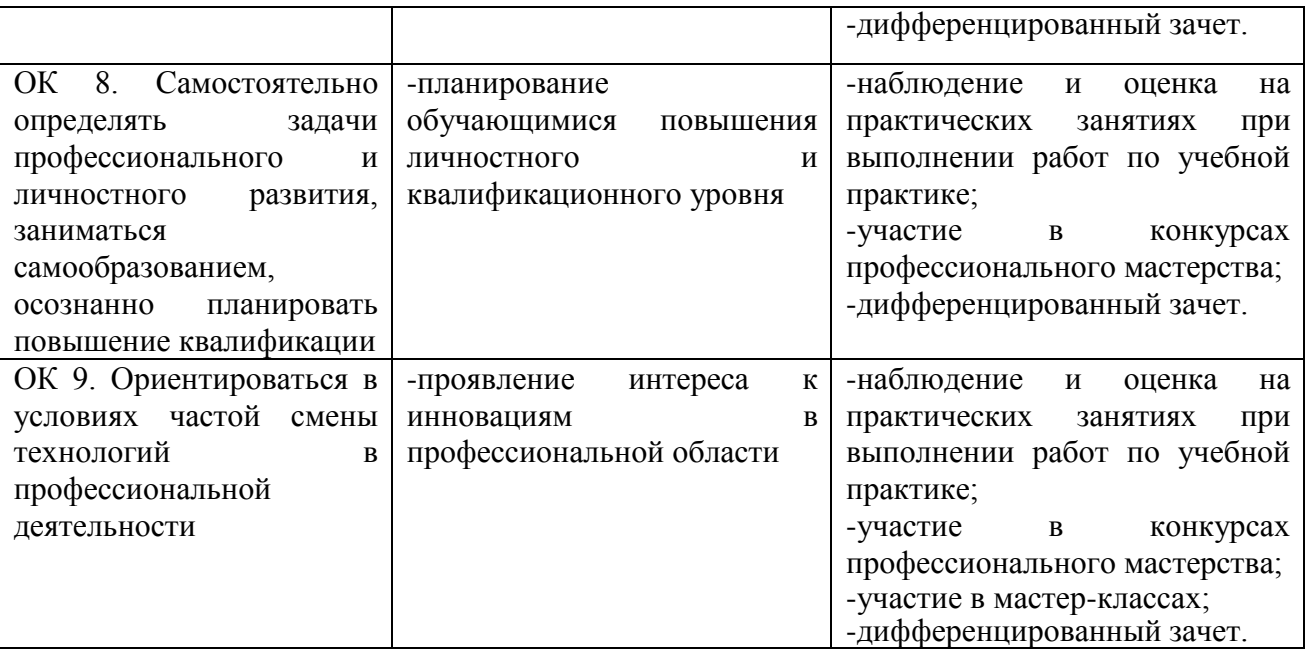

По окончании учебной практики в соответствии с учебным планом проводится аттестация в форме дифференцированного зачета, на который обучающиеся обязаны предоставить отчет по практике, аттестационный лист и дневник по практике.

Фонд оценочных средств по учебной практике УП.01.01. по проведению геодезических работ при изысканиях по реконструкции, проектированию, строительству и эксплуатации железных дорог представлен отдельным документом.